## Photoshop 2021 (Version 22.4.2) With Serial Key Crack 2023

Installing Adobe Photoshop is quite simple. First, go to the Adobe website and locate the version of Photoshop that you want to install. Once the download is complete, run the installer and follow the onscreen instructions. Once the installation is complete, locate the Adobe Photoshop program file and run it. Ignore any prompts to uninstall or update and then locate the patch file and copy it to your computer. After copying the patch, open Adobe Photoshop and locate the patch file. Once the patch is applied, you will have a fully functional version of the software. Use it at your own risk.

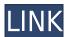

This is the final step in the photo editing process, and the most versatile of all tool chains in the world. Most people have a one-stop shop for editing all their photos. This is not the case with Lightroom 5. In fact, just look at the realistic misty look. We did not see this in Lightroom 4. The great thing about this is that it changes the <code>\_look\_</code> of the photo. This brings us to my last point. The <code>\_look\_</code> of any photo editing is a great way to get the attention of buyers. So this is why I like the mist look in particular.

A lot has been said about the HDR mode in Lightroom. Many people have even written a book on it. I was unaware of this until I did my research, but not only can you fine tune the shadows and highlights, but you can also cut corners and use a radiometric look too.

I downloaded it and tried using it, and it's one fo the most interesting features, particularly if you get into UEII mode where you can create really \_emotional\_ images. One thing that has concerned me. I ordered a couple of PSD's, imported them with Procreate set to save to PSD format in LR and got stuck with maybe the shortest loops around. These are only prototypes; so I have not worked through them but it is not like there isn't something new every three or four days with the progress they have made. This is the fun part, and the most interesting part of the program. You can create different versions of the same photo at the same time as well as different versions of the same photo too. You could be working on a retouch for a client for example, but take your customer's complaint about not like the eyes a little bit less seriously and have a go at it with a new version. You could do a layered image set which adjusts the depth of field for different parts of the image and a play with filters and presets which will affect a single photo in a way that you could not do by using individual tools.

## Photoshop 2021 (Version 22.4.2) Activation With Product Key Windows 2022

The Magic Wand tool is a very specialized and powerful tool. You can sample the area of the photo that you want to erase. The tool then analyzes the samples by type and color to decide which regions

of the photo to erase. This tool is great for areas with a lot of background or areas that don't seem to belong in the photo. The Face tool pulls together areas of the photo that have similar characteristics, such as eyes, noses or hair. As you create image repairs, you can modify the settings on the Google Canvas, uses HTML and CSS to create a flexible responsive canvas that you can embed in your site. You can have Canvas anywhere on your site, and it auto adjusts based on user, device and connection. You can create complex layouts with your own HTML, CSS, or even JavaScript. You can share your designs with people, and you can customize 2. The right investment for you. The Infinity **Asset Pack** includes more than 500 of our favorite people and services to get Continuum working right out of the box, all for one low price. Check out how our business customers are using Continuum to improve user engagement and retention. They continue their work-from-home schemes in their own environments too, working from mobile wherever users are. Not all digital is created equal, so find which combinations of services, apps and new digital workplace technologies work for you. This is the right investment for you. Get started today, and benefit from innovations being created by the Infinity community within your payroll and HR environments. e3d0a04c9c

## Photoshop 2021 (Version 22.4.2) Activation Key Full Version 2023

Frequently know as psd files, these are a collection of all the layers of the image which are used to combine shapes, effects with other elements. In simple words, it's like a recipe book of the whole image. When you use Photoshop, you can copy, paste, or simply edit the sections to reuse or make changes in your original images. Technology has evolved from Scout Photo to Build Ticket and Instapaper to InDesign. Photoshop has consistently delivered technology innovations, and today it's the design platform for photographers, indie artists, writers, and big brands to be their creative, collaborative self. With new function additions and features, Photoshop is quicker than ever. You can even automatically run all of your workflow in a new document suitably named as Photoshop document. All the functionality of a document can reside on the cloud, and it exists in real time. In addition to editing images as they are taken, Photoshop makes it easy to accept and collaborate on changes from one user to another using the New Photoshop CC 6 Features: Share for Review When editing an image, one can choose to initiate the review process. By selecting "Share for review", the underlying image becomes visible for the other users in order for them to revise the image. At any time during review, the author of the original image can choose to prevent further review by clicking "No, thanks". This means that the changes cannot be applied to the underlying image. If the author chooses to allow further review, the underlying image is replaced with a new version of the image that may or may not have been updated since the last change was made. Rather than always having the image visible to all the collaborators, this is a much more convenient way to work that does not involve the use of a shared disk space, since the review is done in an isolated workspace. Share for Review This option creates an archive containing the file's original version and the revision history. The review feature can be turned off at any time to continue working on the image. At the beginning of the review process all of the collaborators view the original image and the revision history of the file. All reviewers are informed when a change to the underlying image has been requested by another reviewer. The author can change the version of the underlying image that is displayed to the reviewer. If a revision to the original file is rejected, that version is not shown. At any time, the author can choose to accept the first revision, reject all revisions or reset the revision process to the original file. Additionally, the author can choose to automatically accept or reject all pending changes. This feature can be used to instantly update the underlying image based only on the selected image, eliminating the need to download the entire history of changes that might not be necessary for the final result. For example, in a large image, the author can request a selected area to be changed without all of the revisions being applied. Share for Review is available to all users, including non-Photoshop-CC users; downloaded images and those from memory cards are supported. This feature requires a computer running the latest version of Adobe Photoshop CC 2018. Automatic deletion of metadata This feature is a new functionality in the latest release. With this new feature, the file's associated metadata remains in the revision history, or you can choose to delete it after all of the revisions have been applied. This can be useful if the metadata is no longer needed or if you want to retain the original metadata. For example, if one or more of the comments has been changed, you can choose to remove the changed comment. With the change in the default, the original comment can be restored to the file's revision history or, preferably, you can choose to keep the original comment. When a user starts the Review process, the file's underlying content becomes available for them to open. This way, the user can make changes to the file's content without having to save the file. If the file has been edited since the last time that it was opened, Photoshop creates a new version of the file that offers the latest revisions to the original file. While the new version is opened in the view mode, the parent file remains open. As a user edits the file, he or she may choose to automatically apply the changes made to the underlying content and any changes made to the other properties. In the same way that Share for Review enables one or more users to collaborate on an image, Auto-update allows that user to automatically update the underlying content without

having to save it. In order to use either the Share for Review or Auto-Update feature, the author must have the local Retina file.

photoshop cc 2020 free download full version lifetime how to download photoshop cs6 for free full version 2020 adobe photoshop latest version windows 7 free download adobe photoshop latest version for windows 7 free download adobe photoshop latest version for windows 7 free download adobe photoshop latest version installer free download download adobe photoshop free full version filehippo download adobe photoshop free full version for windows 7 32 bit download adobe photoshop free full version for windows 7

The mask may be one of the most basic tools in image editing software. One or many shapes can be used in making a photo mask. When a shape is selected, it is converted into a new layer and the content of this layer is opened and the final image is available by using the layer as a mask. The content of this layer is available for modification and corrections. The removal and addition of the layer is done by the tool of destructive editing. The professional image editors can modify the content of the layer mask. This tool will give the most powerful services to the users. **Hands-on** on the new Photoshop tools can be found in a video. The new Photoshop is being put to use in a series of minute-long videos, presented by Photoshop, product marketing manager, Max Blecher, demonstrating all the new features of the software. The videos are as follows:

- Show Me the New Features
- A Playground for the Next Generation
- The New Photographer
- Other New Features

Over the past few years, Photoshop's development has taken a major shift towards creativity. From drive reduction, design tools, retouching, data management and even game creation, we are constantly innovating to improve the experience of our customers. With the new features announced today, the future of Photoshop remains as bright as ever, and for today's creative professionals the world over, its ahead is looking worth it.

In addition to Photoshop's useful selection tools, you can create and edit paths. In this photo – There are many types of paths, including. Rectangle can you can used to crop photos. Curves can be used to create natural-looking curves and shapes. Polygonal paths can give you many unique and customized path shapes. Paths can be easily moved and stretched. These path tools are something you can use in Photoshop to create and design your images easily. And as you use Adobe Camera Raw to work, you can choose Edit in Photoshop. Once the images are opened, you can use several tools to enhance the pictures. You can use new tools in the recent version of Photoshop to almost immediately see and correct your picture layers. For example, if you want to fix your grayscale, normal or black-and-white images, you can straighten your images in just a few clicks. And you can make every color image that has been automatically converted into grayscale by Photoshop Elements compatible colors by using the new Hue option, or converting the image to black-and-white or another color you prefer. Photoshop support a long list of tools that lets you easily correct objects, both on the curve and on a solid color. You can easily manage your online content using the Content-Aware Fill feature. This will automatically search for images to use in an image you're

editing. It can also replace portions of an image with another image. Now you have all the tools you need to convert your images. The canvas also in Photoshop provides powerful crop and resize options, compatible with Adobe Photoshop Elements and higher versions, to help you work with large images. You have different ways to navigate the canvas to edit the image, and you can use your work as a reference display. You can use the various options to easily understand the working space and view different layers.

https://soundcloud.com/hydolkevol7/stronghold-crusader-unlimited-army-trainer
https://soundcloud.com/camolabuova3/whatsup-gold-1431-free-serial-key-numbers-updated
https://soundcloud.com/anwkeksuvaljn/download-garcea-si-oltenii-filmul-complet
https://soundcloud.com/easratdryssw/anti-deep-freeze-all-versionrar
https://soundcloud.com/nieyaokaija2/multilizer-pdf-translator-full-portable
https://soundcloud.com/vesearnove1982/winrar-key-rarregkey-download
https://soundcloud.com/joanironnog/download-lumion-301-crack-only

Another major release is coming next year. Adobe's release schedule, among other things, indicates that a new Photoshop will be released in 2020. Expect a numbers change in the numbering scheme. With that, in 2020 we will see a significant upgrade to a major Photoshop release. With these new features, Adobe is looking to make the software a gold standard for professionals. Image effects such as Liquify and Bridge Revolve will be implemented in the next release along with Retopo. You can learn all about this here. Another major release is coming next year. Adobe's release schedule, among other things, indicates that a new Photoshop will be released in 2020. Expect a numbers change in the numbering scheme. With that, in 2020 we will see a significant upgrade to a major Photoshop release. With these new features, Adobe is looking to make the software a gold standard for professionals. Leaving Photoshop CS6 behind was a very tough decision for us. However, we felt that we needed to move forward with a new design and foundation for the future of Photoshop, one that brings together all our software solutions to better serve your needs. With that in mind, we have a new roadmap with one of our goal: to create a seamless user experience across all of our design tools — starting with Photoshop. The foundation of the new Photoshop is comprised of three major components: The new Photoshop CS6-like interface; the new Adobe Creative Cloud service; and the new Photofeatures, like Content-Aware Fill and new image adjustments. These three aspects are integrated, and can be accessed through multiple user interfaces.

http://saturdaysstyle.com/?p=24410

https://mac.com.hk/advert/digital-painting-brushes-photoshop-free-download-work/

https://javabluetooth.org/link-download-photoshop-cs4- hot /

https://ividenokkam.com/ads/advert/photoshop-free-download-for-windows-10-in-tamil-hot/

 ${\color{blue} https://www.isardinia.com/wp-content/uploads/2023/01/Adobe-Photoshop-Cs6-Download-For-Android-INSTALL.pdf}$ 

 $\frac{http://socialgoodpodcast.com/photoshop-cc-with-activation-code-registration-code-for-windows-2022/https://bazatlumaczy.pl/download-free-photoshop-2021-version-22-product-key-latest-release-2022/http://3.16.76.74/advert/download-photoshop-brushes-lines-2021/$ 

http://duxdiligens.co/gratis-download-photoshop-cs4-full-version-link/

https://xamabu.net/catalogo-de-xamabu/?reauth=1

https://www.pulpn.com/wp-content/uploads/2023/01/Windows-7-Photoshop-Cs3-Download-High-Quality.pdf

https://www.psygo.it/wp-content/uploads/2023/01/Download-free-Adobe-Photoshop-2021-Version-22

31-Torrent-LifeTime-Activation-Code-PCWindows.pdf

https://lanoticia.hn/advert/adobe-photoshop-7-0-download-from-adobe-com-repack/

 $\underline{https://thetraditionaltoyboxcompany.com/wp-content/uploads/2023/01/Photoshop-Cs6-Gratis-Download-Italiano-UPDATED.pdf}$ 

https://rescue108.com/wordpress/wp-content/uploads/2023/01/dawkeif.pdf

https://thecryptobee.com/download-free-adobe-photoshop-cc-2015-version-17-activator-x32-64-new-2023/

http://alghadeer.net/wp-content/uploads/2023/01/jamran.pdf

https://autko.nl/2023/01/download-adobe-photoshop-cs5-exe-full/

https://www.evoricambi.it/2023/01/01/download-photoshop-cs4-with-crack-work/

 $\frac{https://fonteexpress.com/wp-content/uploads/2023/01/Photoshop\_2021\_Version\_2211\_CRACK\_Windows\_2023.pdf$ 

 $\underline{\text{http://www.wanslu.com/download-photoshop-2020-version-21-activation-code-with-keygen-incl-product-key-new-2023/}$ 

https://pinturasgamacolor.com/photoshop-android-apk-download-hot/

 $\underline{https://alexander-hennige.de/2023/01/01/download-adobe-photoshop-android-mod-apk-best/}$ 

https://articlebeast.online/wp-content/uploads/2023/01/sadame.pdf

 $\underline{https://kmtu82.org/wp\text{-}content/uploads/2023/01/Photoshop\_CC\_Full\_Product\_Key\_3264bit\_2022.pdf}$ 

https://www.nextiainfissi.it/2023/01/01/download-adobe-photoshop-cs6-full-version-2020- link /

https://karydesigns.com/wp-content/uploads/2023/01/nanody.pdf

https://tecserv.com/wp-content/uploads/2023/01/Download-Adobe-Photoshop-CC-2014-With-License-

Key-MacWin-3264bit-upDated-2022.pdf

https://acsa2009.org/advert/oil-painting-effect-in-photoshop-cs5-free-download-best/

https://aboe.vet.br/advert/download-crack-photoshop-cs5-better/

http://turismoaccesiblepr.org/wp-content/uploads/2023/01/lanmar.pdf

https://allsportlms.com/wp-content/uploads/2023/01/scipxylo.pdf

https://kuchawi.com/download-adobe-photoshop-cc-2015-with-keygen-product-key-full-windows-10-1 1-2022/

http://adomemorial.com/wp-content/uploads/Photoshop\_2021\_Version\_2201\_\_Download\_Full\_Version\_Activatio.pdf

https://www.newportcyclespeedway.co.uk/advert/download-free-photoshop-2022-version-23-1-keyge n-full-version-2022/

 $\underline{https://dottoriitaliani.it/ultime-notizie/senza-categoria/adobe-photoshop-classroom-book-2020-release-free-download-fix/}$ 

https://altai-travel.com/content/uploads/2023/01/karhig.pdf

http://jwbotanicals.com/photoshop-cc-2014-activation-activation-lifetime-patch-2022/

In return, Adobe Photoshop CC is highly intuitive for newcomers, but is still easy to master with time. There is still no replacement for more experienced designers with extensive Photoshop skills, but the difference is that any sentence containing "Photoshop" is a sure shot to the elite of the graphic designing space. Sharing a project in Photoshop comes with a few drawbacks. First of all, it does not prevent them from leaving the document, and it doesn't simplify editing. With this in mind, Adobe brings a new feature called: Share for Review, which combines all photos and videos a person is reviewing into a single shared project. With Share for Review, documents can be shared in multiple ways and simultaneously edited. Using a browser, new collaborators can also see, comment, and edit documents at the same time. For Save for Web and Devices, Photoshop CC introduces powerful 64-bit technology, which lets you easily build and compress high-resolution files for use on

the web and on Android and iOS devices. Along with creating and exporting multiple layers of content in single image files, you can also edit multiple layers at once as in the Timeline panel, and place multiple layers in a single document. Adobe Photoshop CC delivers unprecedented editing flexibility by introducing the new and powerful Timeline panel, which allows multiple layers of content to be moved, renamed, and grouped into a single timeline. **Explore**: In the Explore tab, you can find new ways to organize your images and content in an effective manner, including guided lists of the best content for any category, as well as a smart search that searches for images by any key words and tags. Also, Adobe is currently working on Premiere CC, which was launched in December 2017, and though it focuses on video editing, and may be released later this month with the new features you're interested in.